**Adobe Photoshop 2022 (version 23) Nulled Free Download 2022**

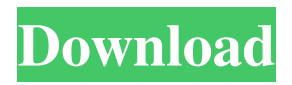

**Adobe Photoshop 2022 (version 23) Crack +**

Adobe provides a free trial of Photoshop, Photoshop Elements, and Photoshop Lightroom (for digital photographers). In this book, we walk you through the steps of editing photographs with Photoshop's digital imaging tools, including layerbased tools and the ones for selecting, drawing, and painting tools. Photoshop is not only a tool for editing images, it's also a publishing tool for creating quality newsletters, brochures, and other PDF

and CD-ROM output. Unlike other imageediting programs, Photoshop can create professional quality brochures and newsletters. Some designers even prefer it to using Microsoft Publisher because it can usually better do your layout.

Photoshop also comes with a variety of plug-ins for working with images such as adding special effects and implementing

plugins for photo effects. PhotoShop Elements and Photoshop Lightroom are included with the computer and help you

organize and manage your images.

Photoshop can be used to edit, preview, and create images, but most designers and graphic artists use it as a non-destructive

editing tool — meaning that it edits images while you continue to work on

them. This makes it easier to develop your images because as you go through the image-editing process, you're able to test your changes, fix the minor flaws, and refine your images. The ability to work non-destructively is what really makes Photoshop the professional-level tool for image editing. If you have problems with an image and want to go back, or if you come up with a better idea, you can always go back and make the necessary adjustments to your images without having to save them and lose everything else you've already created. Just go back to the original and start again. Photoshop is the most used imaging application of any kind in the world. In this book, we show you how to

use Photoshop's tools and layers to easily and quickly create, resize, or alter the look of any image. Many photographers simply use Photoshop as their imageprocessing tool, and don't use other applications. However, as the quality of desktop publishing has improved, the need for better printing and output technology has grown as well. A quick review of the Photoshop basics and a basic understanding of how to use Photoshop's tools can help you print more than just a picture. You can print flyers, brochures, newsletters, marketing materials, slide shows, and even entire publications for your business. Photoshop (with good tools) has become one of the most useful and convenient software tools

## in the world. In

**Adobe Photoshop 2022 (version 23) Full Product Key [March-2022]**

We use Photoshop for many creative things and also for editing images, tweaking the colors, adding text and effects, and making things look more appealing. There are many different ways to do that. We have a ton of tutorials to help you learn how to do that. Below is an in-depth tutorial for you. How to Create a Pin-Up in Photoshop Using this Photoshop tutorial, we will teach you how to make a simple "pin-up" image. This design is super simple to recreate in Photoshop and you don't need any design skills! First, we will open Adobe

Photoshop and choose the Ellipse tool from the Edit menu. Enter your desired dimensions and position (x, y, and size). The layers will be hidden. Go to Effect > Stylize > Round Corner. Select the corner radius and adjust it with the slider. Once you are satisfied with the corners, you can also add a stroke to it with the Brush tool and set it to whatever thickness you want. Go to Image  $>$  Adjustment  $>$  Levels or Curves. Rotate the image if necessary. This will help you even out the brightness and darken or brighten the image, if necessary. Use the Image > Adjustment > Brightness/Contrast. You can tweak the image further if you desire. This is how you make the image come out with a black background. Use the Filter > Blur >

Gaussian Blur. This will help give the image a vintage or retro look. Use the  $Filter > Apply > Texture. This adds a$ little bit of texture to the image. Use the Filter > Blur > Motion Blur. This will blur the image out, which can add a bit of the edge. A pin-up is simple enough, but for a more complex illustration, you might need to do more, like adding elements

like hair, pattern or even adding a background that is a separate image. How to Create a Pin-Up Using Illustrator This Adobe Photoshop tutorial will teach you how to make a pin-up using Illustrator.

This software is designed for graphic artists, not hobbyists, which is why there are many different features. You can find your art board or template and import it

to the Illustrator panel. A couple of steps below: First, we need to create our pinup. Select the Rectangular Tool a681f4349e

This proposal is to establish a training program in Environmental Toxicology at the University of Cincinnati. Its central focus is to educate pre- and postdoctoral fellows (from a wide range of research backgrounds) in the role of environmental toxicology in basic and applied problems. Students are trained in four areas: Cell and Molecular Toxicology, Animal Models, Biochemical Toxicology and Exposure Assessment, and Epidemiology. Each area has close interaction with the others and provides training and learning experience which covers a range of fundamental and applied research areas.

The long-term goal of this program is to train scientists in the areas of toxicology and related sciences to assume leadership positions that can address the problems of human and environmental health of importance to our society.Developmental and TGF-beta 1-induced changes in the proliferation of human neuroblastoma cell lines. Cell proliferation and the expression of TGF-beta 1 and the TGFbeta receptor were investigated during a time course of human neuroblastoma (NB) cell differentiation induced by retinoic acid (RA). The NB cell lines atypical (LAN-1) and non-atypical (SK-N-DZ) showed a reduced proliferation rate and expressed the TGF-beta receptor with different efficiency. TGF-beta 1 induced

a dose dependent decrease of the proliferation rate of LAN-1 cells, and the expression of TGF-beta1 and the TGFbeta receptor were unaltered by RA in LAN-1 cells, while SK-N-DZ cells showed an increase of the expression of TGF-beta1 and the TGF-beta receptor without changes in the proliferation rate. RA decreased the expression of the TGFbeta receptor on LAN-1 cells and induced a rapid down-regulation of TGF-beta1 on SK-N-DZ cells. The protein level of c-fos was increased after 12 h of RA treatment on LAN-1 cells, while it was not altered in SK-N-DZ cells. RA induced an increase of endogenous TGF-beta1 and the expression of the TGF-beta receptor on LAN-1 cells and a decrease of the

expression on SK-N-DZ cells, which was accompanied by a reduced proliferation rate. On LAN-1 cells, the TGF-beta mediated c-fos activation was inhibited by exogenous TGF-beta. In SK-N-DZ cells, exogenous TGF-beta enhanced the cfos activation

**What's New In Adobe Photoshop 2022 (version 23)?**

Click here for additional data file.

**System Requirements For Adobe Photoshop 2022 (version 23):**

## \*Windows 7/8/10 (64-bit) \*RAM: 8 GB \*4 GB free hard disk space \*Intel i5 or later 2.3 GHz processor \*24 GB free hard disk space \*Nintendo Switch Mii Fighter PRO: \*24 GB free hard disk space

## Related links:

<http://geniyarts.de/?p=22800>

[https://dulcexv.com/wp-content/uploads/2022/06/Adobe\\_Photoshop\\_2020\\_version\\_21.pdf](https://dulcexv.com/wp-content/uploads/2022/06/Adobe_Photoshop_2020_version_21.pdf)

[https://www.travelmindsets.com/adobe-photoshop-2021-version-22-1-1-crack-keygen-with-serial-number-lifetime-activation](https://www.travelmindsets.com/adobe-photoshop-2021-version-22-1-1-crack-keygen-with-serial-number-lifetime-activation-code-x64/)[code-x64/](https://www.travelmindsets.com/adobe-photoshop-2021-version-22-1-1-crack-keygen-with-serial-number-lifetime-activation-code-x64/)

<https://sfinancialsolutions.com/adobe-photoshop-2022-version-23-0-1-license-key-download/>

[https://4j90.com/wp-content/uploads/2022/06/Photoshop\\_2021\\_Version\\_2231.pdf](https://4j90.com/wp-content/uploads/2022/06/Photoshop_2021_Version_2231.pdf)

[https://www.plymouth-ma.gov/sites/g/files/vyhlif3691/f/pages/plymouth\\_cee\\_task\\_force\\_summary.pdf](https://www.plymouth-ma.gov/sites/g/files/vyhlif3691/f/pages/plymouth_cee_task_force_summary.pdf) [https://evolutionbikes.it/wp-](https://evolutionbikes.it/wp-content/uploads/2022/06/Photoshop_2021_Version_2243_Product_Key_And_Xforce_Keygen__Download_WinMac.pdf)

[content/uploads/2022/06/Photoshop\\_2021\\_Version\\_2243\\_Product\\_Key\\_And\\_Xforce\\_Keygen\\_\\_Download\\_WinMac.pdf](https://evolutionbikes.it/wp-content/uploads/2022/06/Photoshop_2021_Version_2243_Product_Key_And_Xforce_Keygen__Download_WinMac.pdf) <https://rxharun.com/photoshop-2022-version-23-keygen-only-serial-number-full-torrent/>

<http://sourceofhealth.net/wp-content/uploads/2022/06/jayalas.pdf>

<https://keyandtrust.com/wp-content/uploads/2022/06/caiche.pdf>

[https://seektotravel.com/wp-content/uploads/2022/07/Photoshop\\_2022\\_HACK\\_\\_Free\\_Download\\_Latest.pdf](https://seektotravel.com/wp-content/uploads/2022/07/Photoshop_2022_HACK__Free_Download_Latest.pdf)

[https://storage.googleapis.com/faceorkut.com/upload/files/2022/06/zJIyO7y2mEH22HohDpuL\\_30\\_212f68a2ef01f42fa08d9ae](https://storage.googleapis.com/faceorkut.com/upload/files/2022/06/zJIyO7y2mEH22HohDpuL_30_212f68a2ef01f42fa08d9ae9568d53a7_file.pdf) [9568d53a7\\_file.pdf](https://storage.googleapis.com/faceorkut.com/upload/files/2022/06/zJIyO7y2mEH22HohDpuL_30_212f68a2ef01f42fa08d9ae9568d53a7_file.pdf)

[https://www.burlingtonct.us/sites/g/files/vyhlif2881/f/uploads/employment\\_application\\_2019\\_fillable\\_0.pdf](https://www.burlingtonct.us/sites/g/files/vyhlif2881/f/uploads/employment_application_2019_fillable_0.pdf)

<https://arlingtonliquorpackagestore.com/photoshop-2021-version-22-2-license-keygen-mac-win-2/>

<http://www.kitesurfingkites.com/photoshop-2021-version-22-4-2-hacked-free/>

[https://worldweathercenter.org/adobe-photoshop-2021-version-22-4-3-serial-number-full-torrent-free-download](https://worldweathercenter.org/adobe-photoshop-2021-version-22-4-3-serial-number-full-torrent-free-download-x64-final-2022/)[x64-final-2022/](https://worldweathercenter.org/adobe-photoshop-2021-version-22-4-3-serial-number-full-torrent-free-download-x64-final-2022/)

<https://bastakiha.ir/wp-content/uploads/2022/07/purilati.pdf>

[http://www.khybersales.com/wp-content/uploads/2022/06/Photoshop\\_2021\\_Version\\_222\\_MacWin.pdf](http://www.khybersales.com/wp-content/uploads/2022/06/Photoshop_2021_Version_222_MacWin.pdf)

<http://classibox.wpbranch.com/advert/apple-imac/>

<https://www.bellinghamma.org/sites/g/files/vyhlif2796/f/uploads/ateresults05.03.22.pdf>